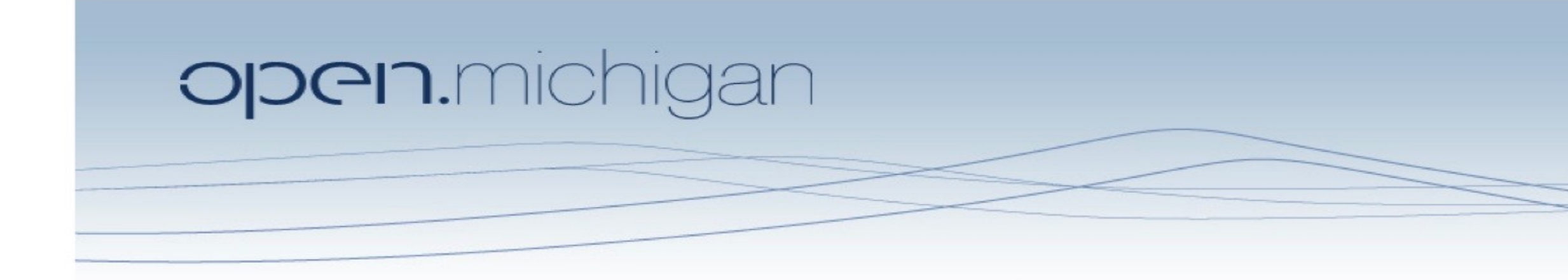

Unless otherwise noted, the content of this course material is licensed under a Creative Commons Attribution 3.0 License. http://creativecommons.org/licenses/by/3.0/.

Copyright © 2009, Charles Severance.

You assume all responsibility for use and potential liability associated with any use of the material. Material contains copyrighted content, used in accordance with U.S. law. Copyright holders of content included in this material should contact open.michigan@umich.edu with any questions, corrections, or clarifications regarding the use of content. The Regents of the University of Michigan do not license the use of third party content posted to this site unless such a license is specifically granted in connection with particular content. Users of content are responsible for their compliance with applicable law. Mention of specific products in this material solely represents the opinion of the speaker and does not represent an endorsement by the University of Michigan. For more information about how to cite these materials visit http://michigan.educommons.net/about/terms-of-use.

Any medical information in this material is intended to inform and educate and is not a tool for self-diagnosis or a replacement for medical evaluation, advice, diagnosis or treatment by a healthcare professional. You should speak to your physician or make an appointment to be seen if you have questions or concerns about this information or your medical condition. Viewer discretion is advised: Material may contain medical images that may be disturbing to some viewers.

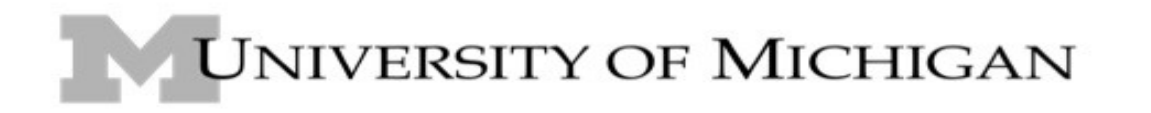

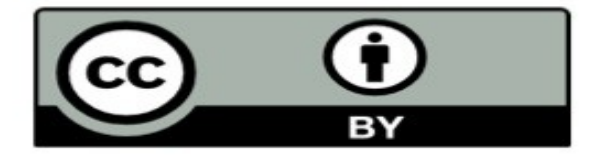

## Decision Structures Zelle - Chapter 7

Charles Severance - www.dr-chuck.com

Textbook: Python Programming: An Introduction to Computer Science, John Zelle

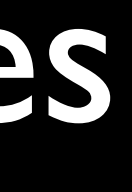

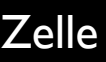

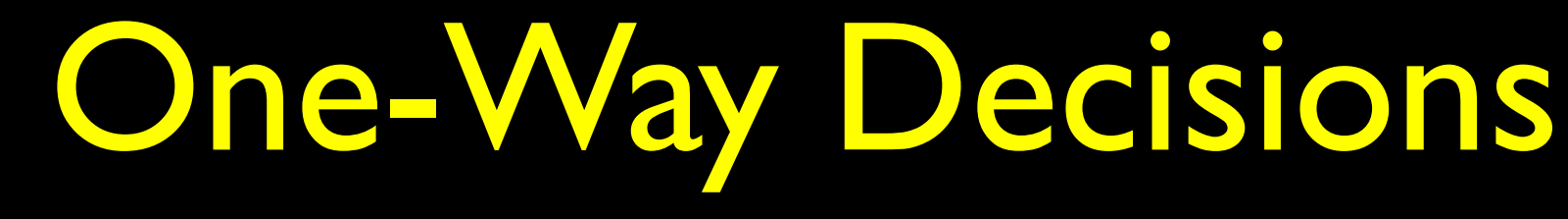

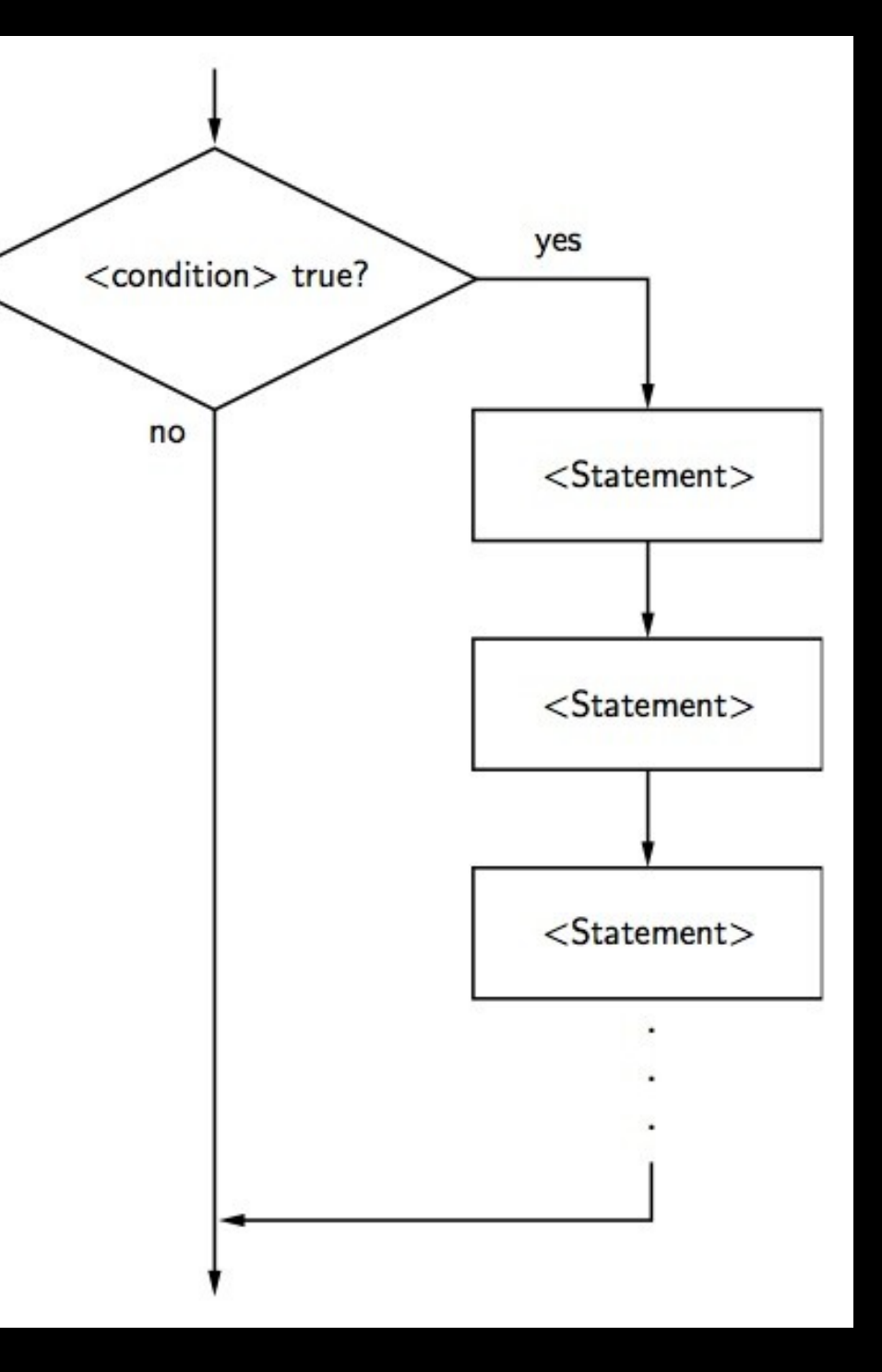

 $x = 5$ print "Before 5" if ( $x == 5$ ) : print "Is 5" print "Is Still 5" print "Third 5" print "Afterwards 5"

print "Before 6" if ( $x = 6$ ) : print "Is 6" print "Is Still 6" print "Third 6"

print "Afterwards 6"

Before 5  $Is 5$ Is Still 5 Third 5 Afterwards 5 Before 6 Afterwards 6

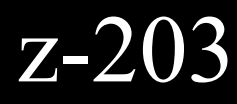

### Several ifs

 $faren = 120$ if ( faren  $> 90$ ) : print "Heat Warning"

if ( faren  $\leq$  32 ): print "Cold Warning"

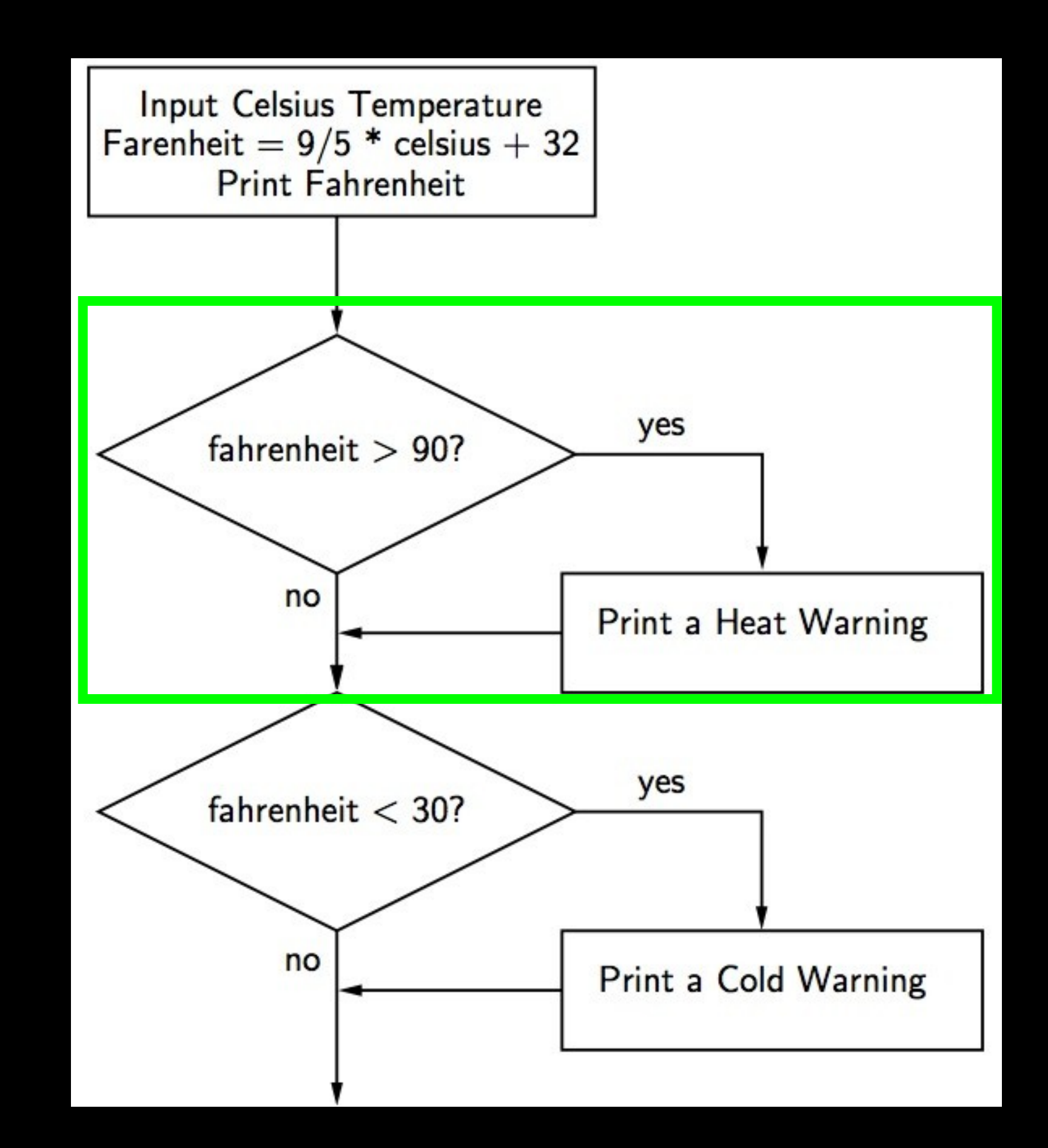

### Several ifs

 $faren = 120$ if ( faren  $> 90$ ) : print "Heat Warning"

if ( faren  $\le$  32 ) : print "Cold Warning"

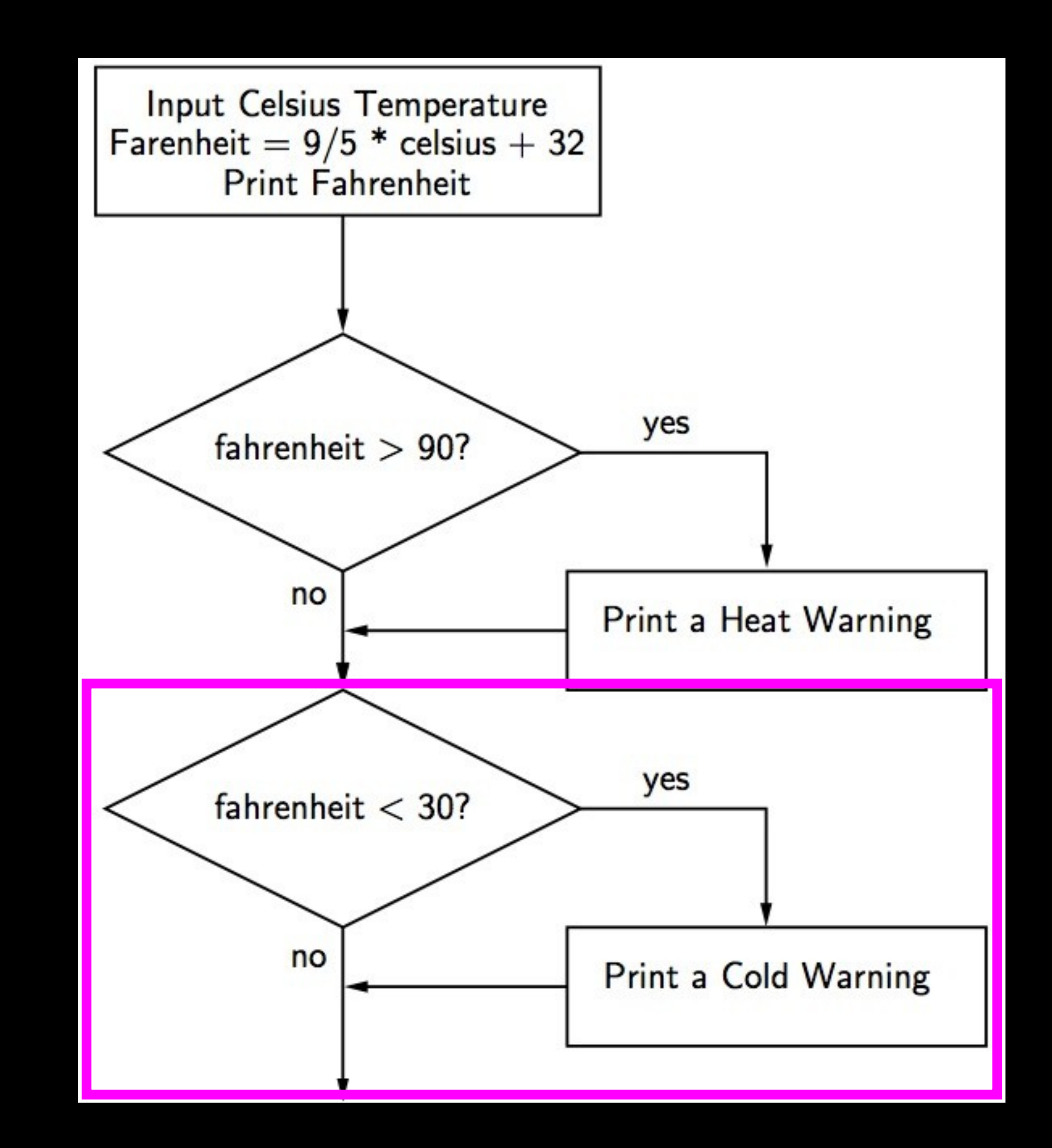

### Comparison Operators

- Boolean expressions using comparison operators evaluate to - True / False - Yes / No
- Boolean expressions ask a question and produce a Yes or No result which we use to control program flow
- Comparison operators look at variables but do not change the variables z-203

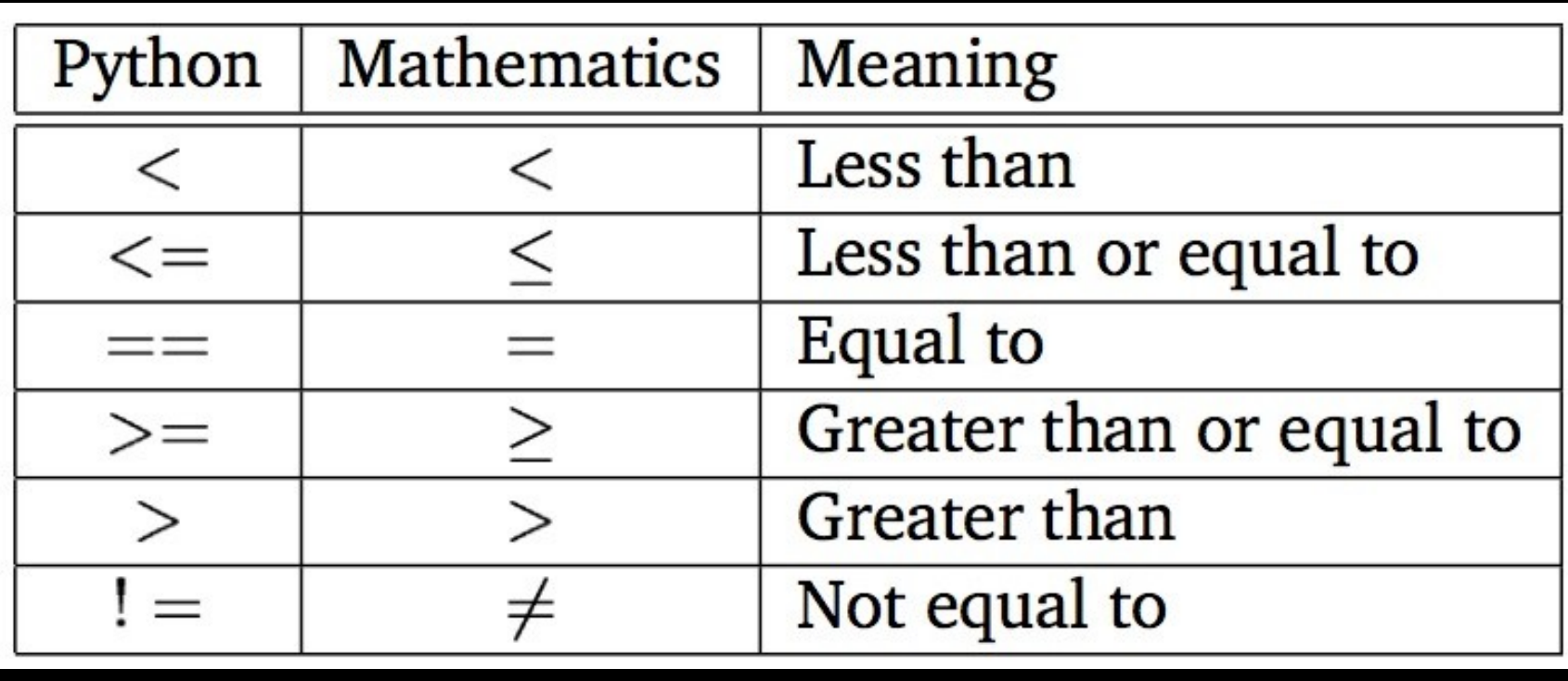

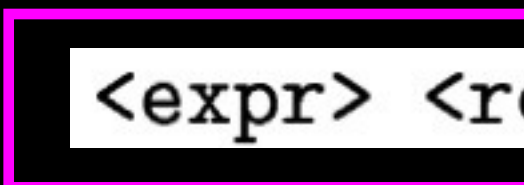

http://en.wikipedia.org/wiki/George\_Boole

### <expr> <relop> <expr>

### $x = 5$ if  $(x == 5)$ : print "Equals 5"

if  $(x > 4)$ : print "Greater than 4" if ( $x \ge 5$ ) : print "Greater than or Equal 5"

if  $(x < 6)$ : print "Less than  $6$ ".

### Comparison Operators

if  $(x \le -5)$ : print "Less than or Equal 5" if  $(x != 6)$  : print "Not equal 6"

Equals 5 Greater than 4 Greater than or Equal 5 Less than 6 Less than or Equal 5 Not equal 6

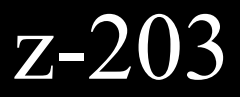

### Review Indentation

- Must increase indent after an if statement or for statement (after :)
- Maintain indent to indicate the scope of the block (which lines are affected by the if/for)
- Reduce indent to back to the level of the if statement or for statement to indicate the end of the block
- Blank lines are ignored they can appear anywhere
- Comments on a line by themselves are ignored

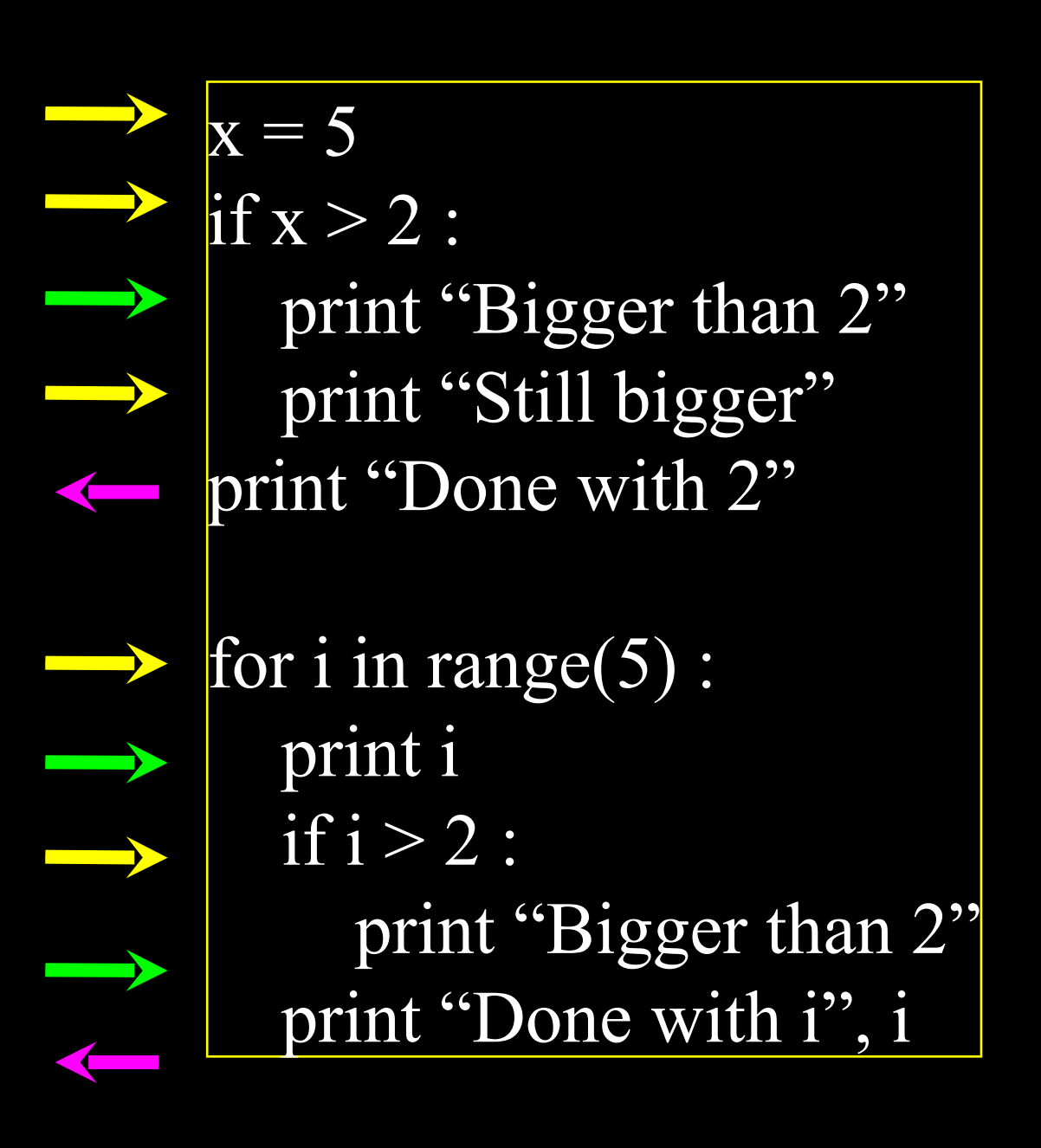

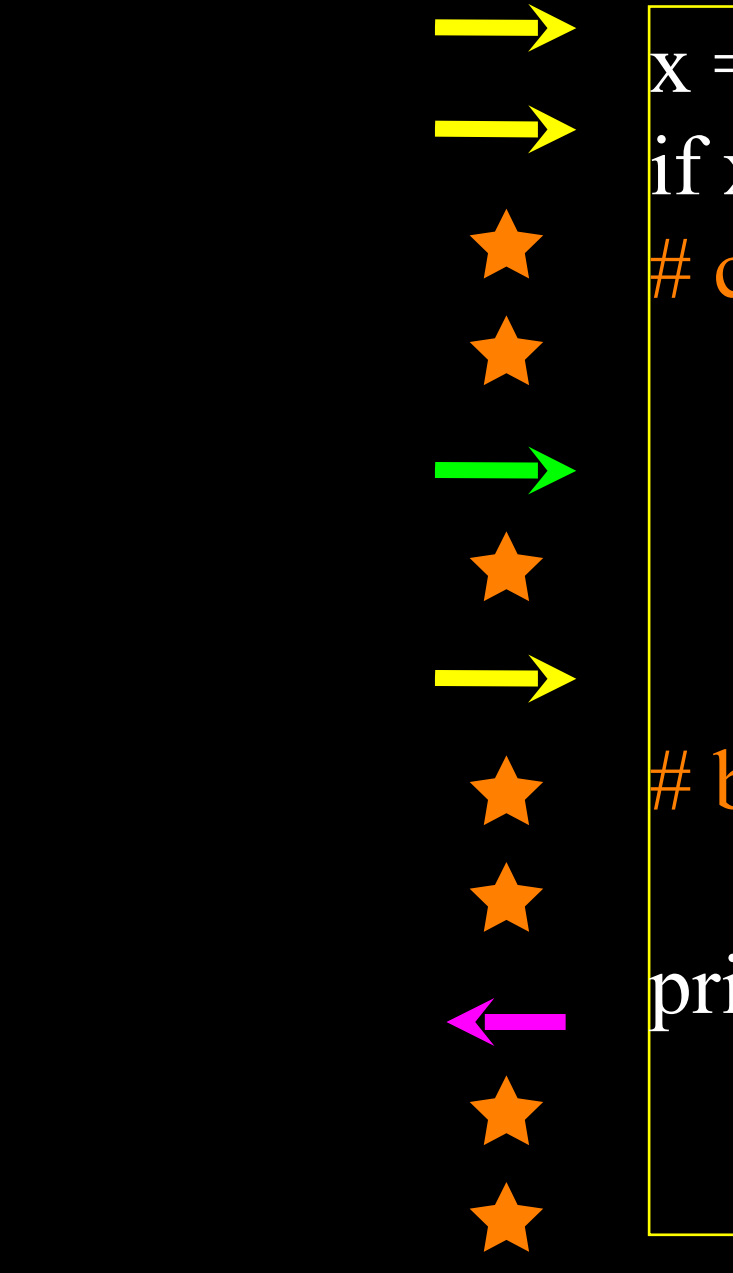

 $x = 5$  $\textbf{i}$ f x > 2 : # comments

print "Bigger than 2" # don't matter print "Still bigger" # but can confuse you

print "Done with 2" # if you don't line # them up

increase / maintain after if or for decrease to indicate end of block blank lines and comment lines ignored

### Mental begin/end squares

 $\overline{x} = 5$ if  $x > 2$ : print "Bigger than 2" print "Still bigger" print "Done with 2"

for i in range(5) : print i if  $i > 2$ : print "Bigger than 2" print "Done with i", i

 $x = 5$ if  $x > 2$ : # comments

print "Done with 2" # if you don't line # them up

 print "Bigger than 2" # don't matter print "Still bigger" # but can confuse you

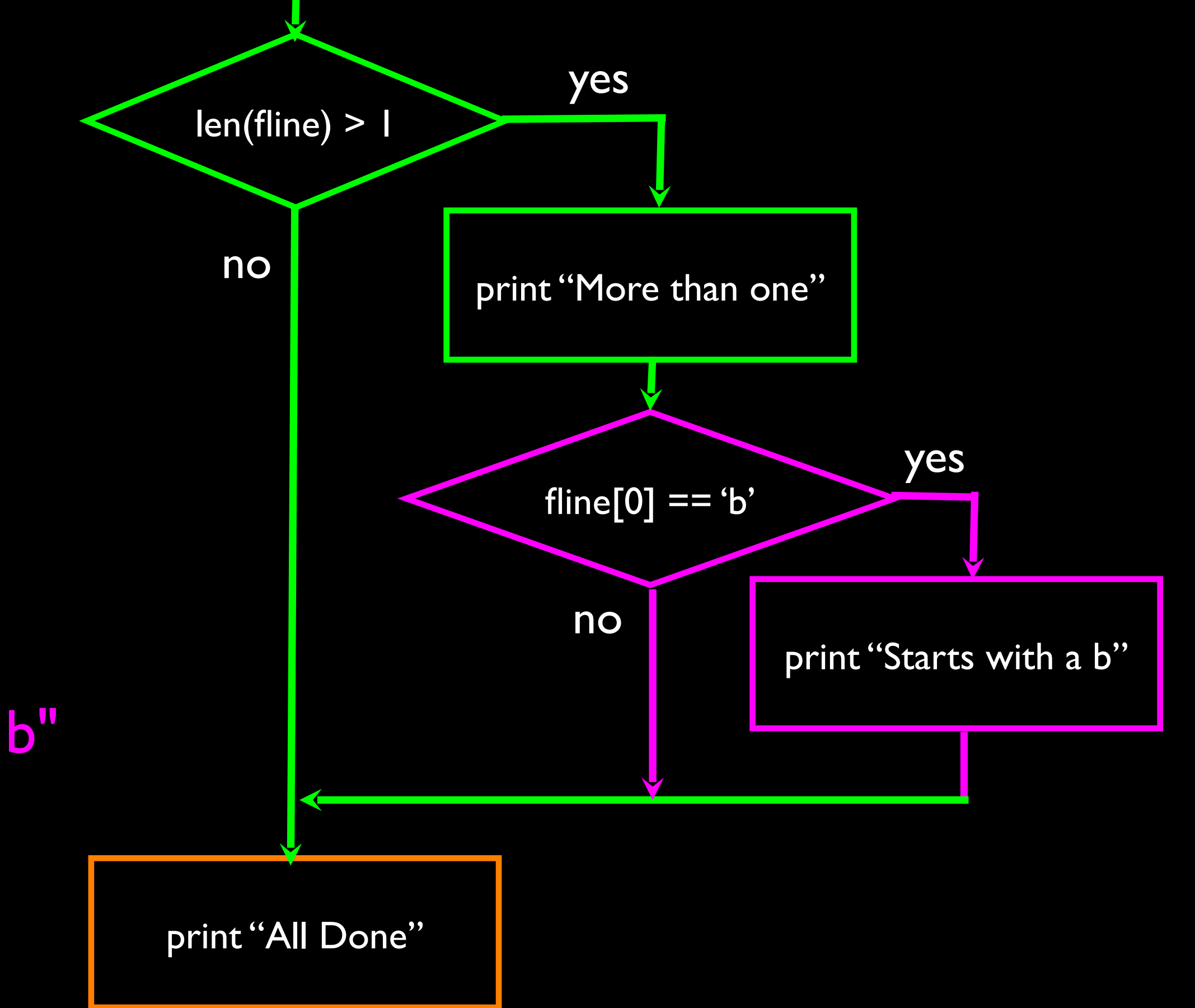

 $fline = "blah blah"$ if len(fine) > 1 : print "More than one" if fline[0]  $== 'b'$  : print "Starts with a b" Nested Decisions

print "All done"

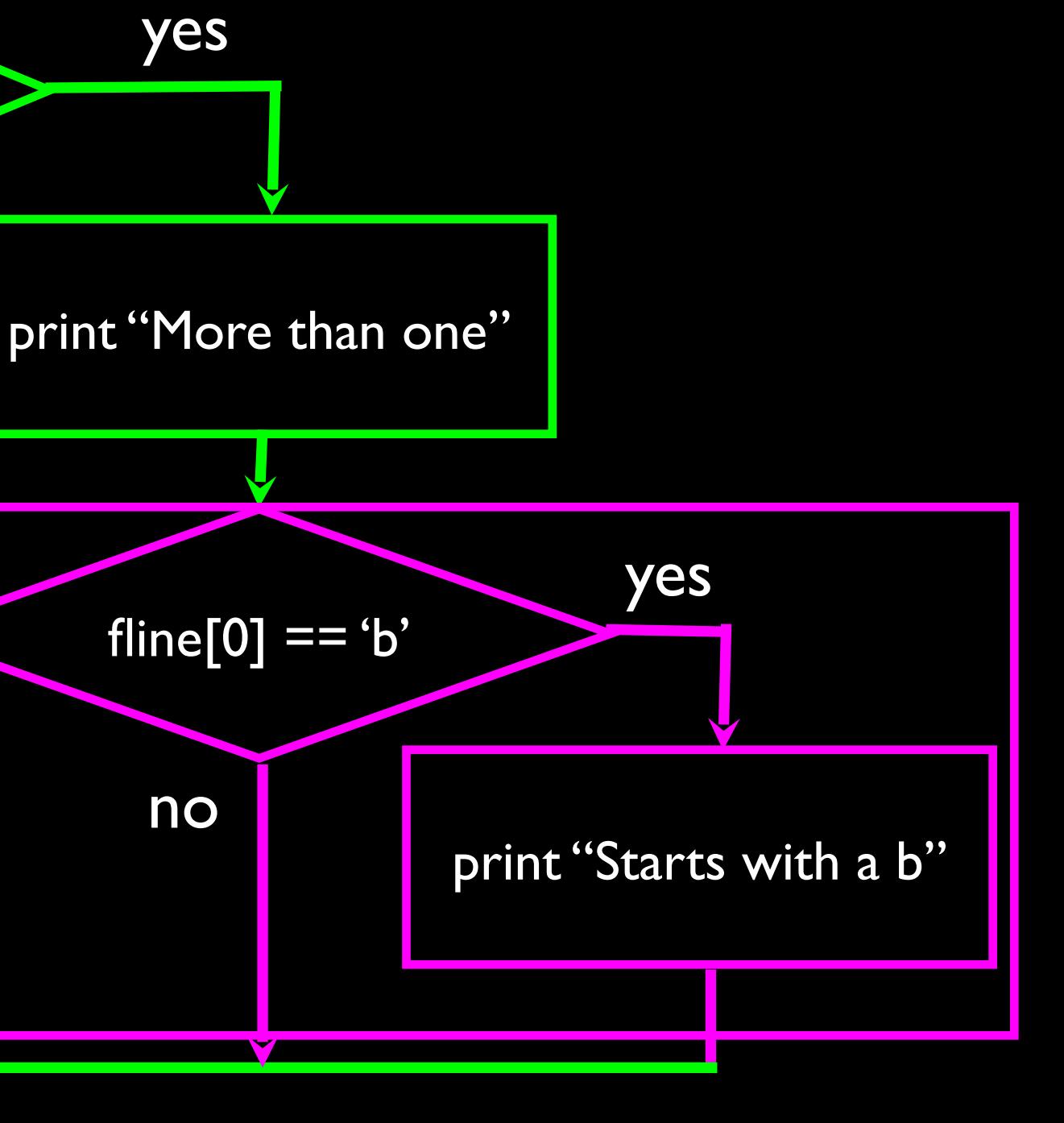

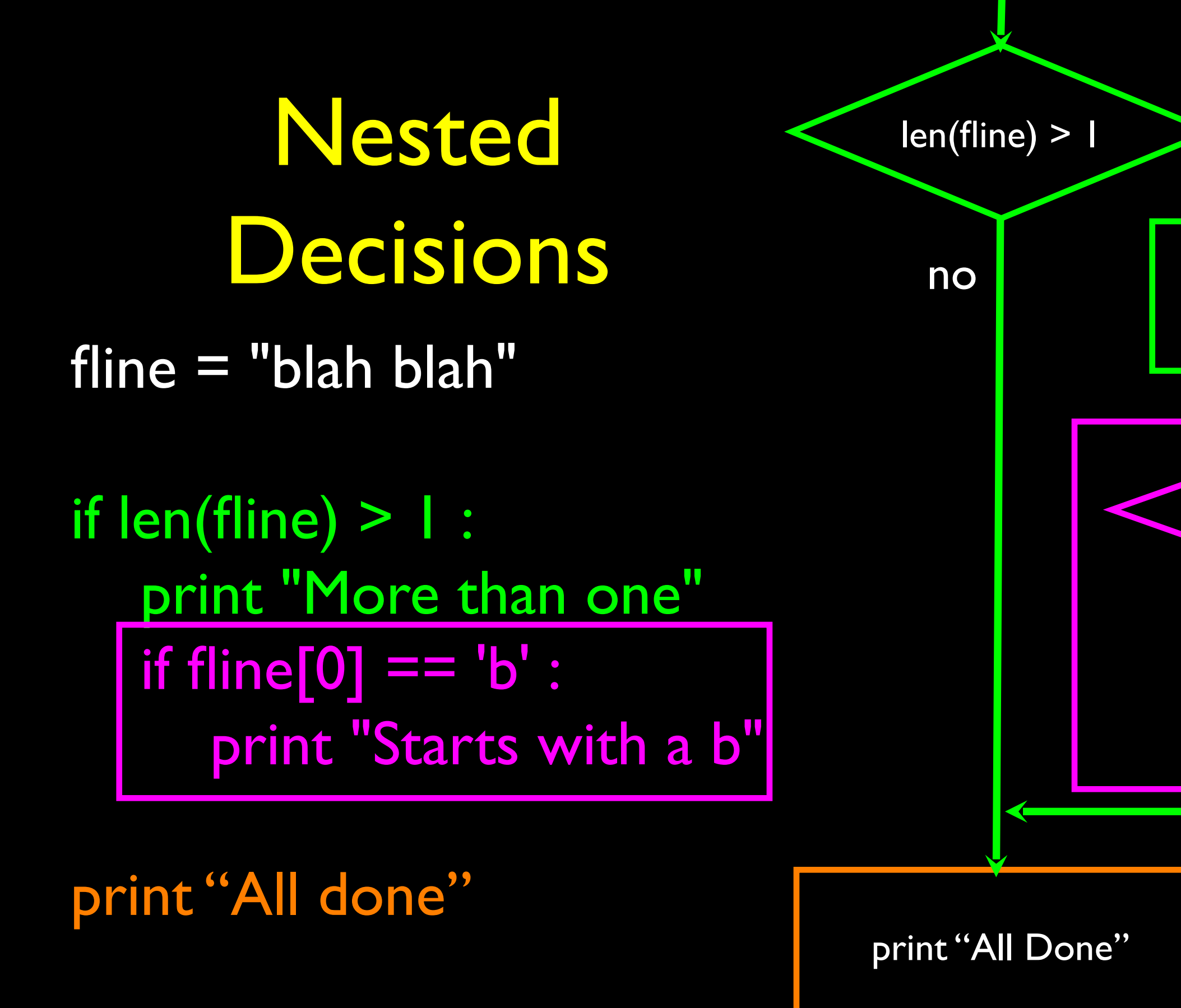

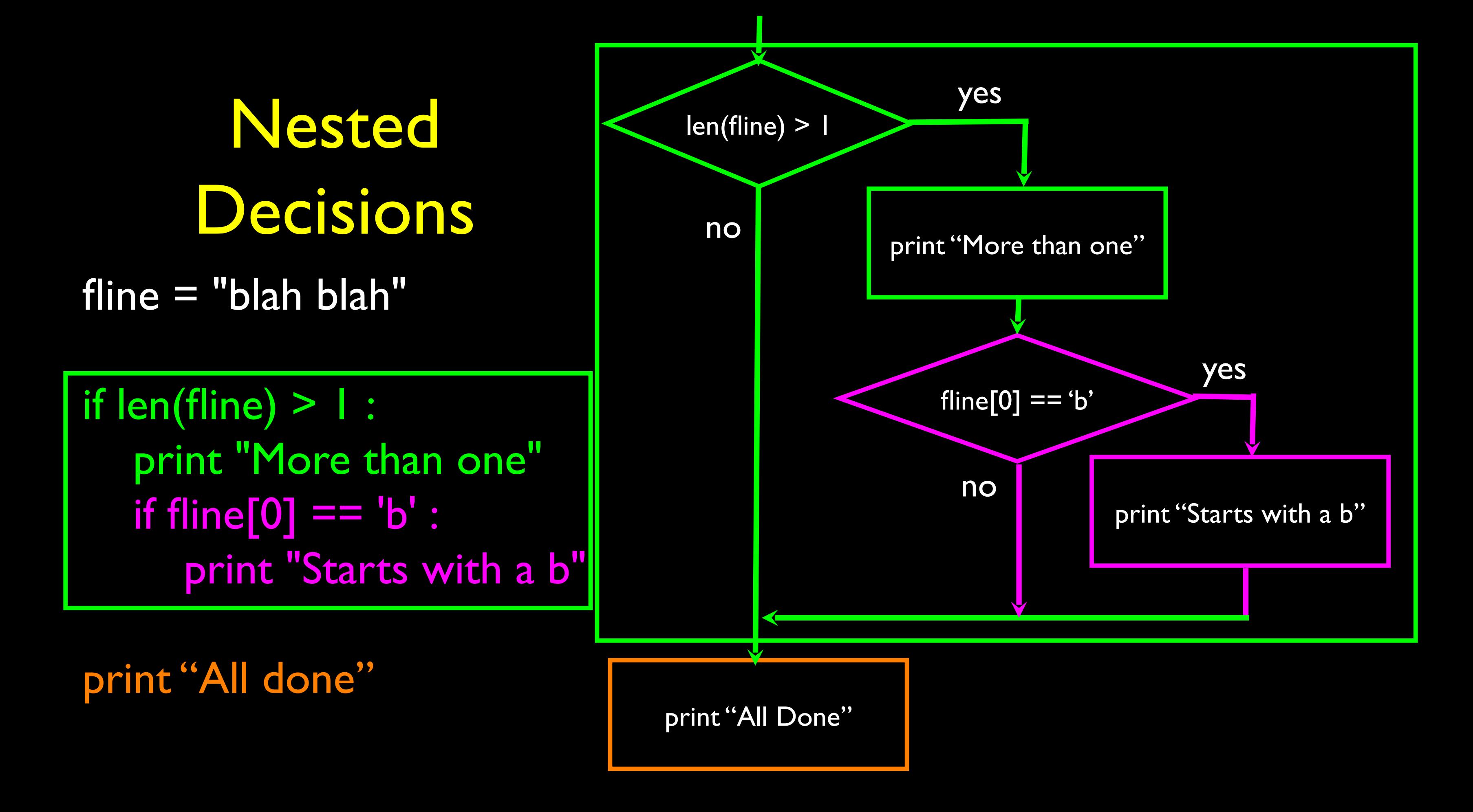

## Two Way Decisions

- **Sometimes we want to** do one thing if a logical expression is true and something else if the expression is false
- It is like a fork in the road - we must choose one or the other path but not both

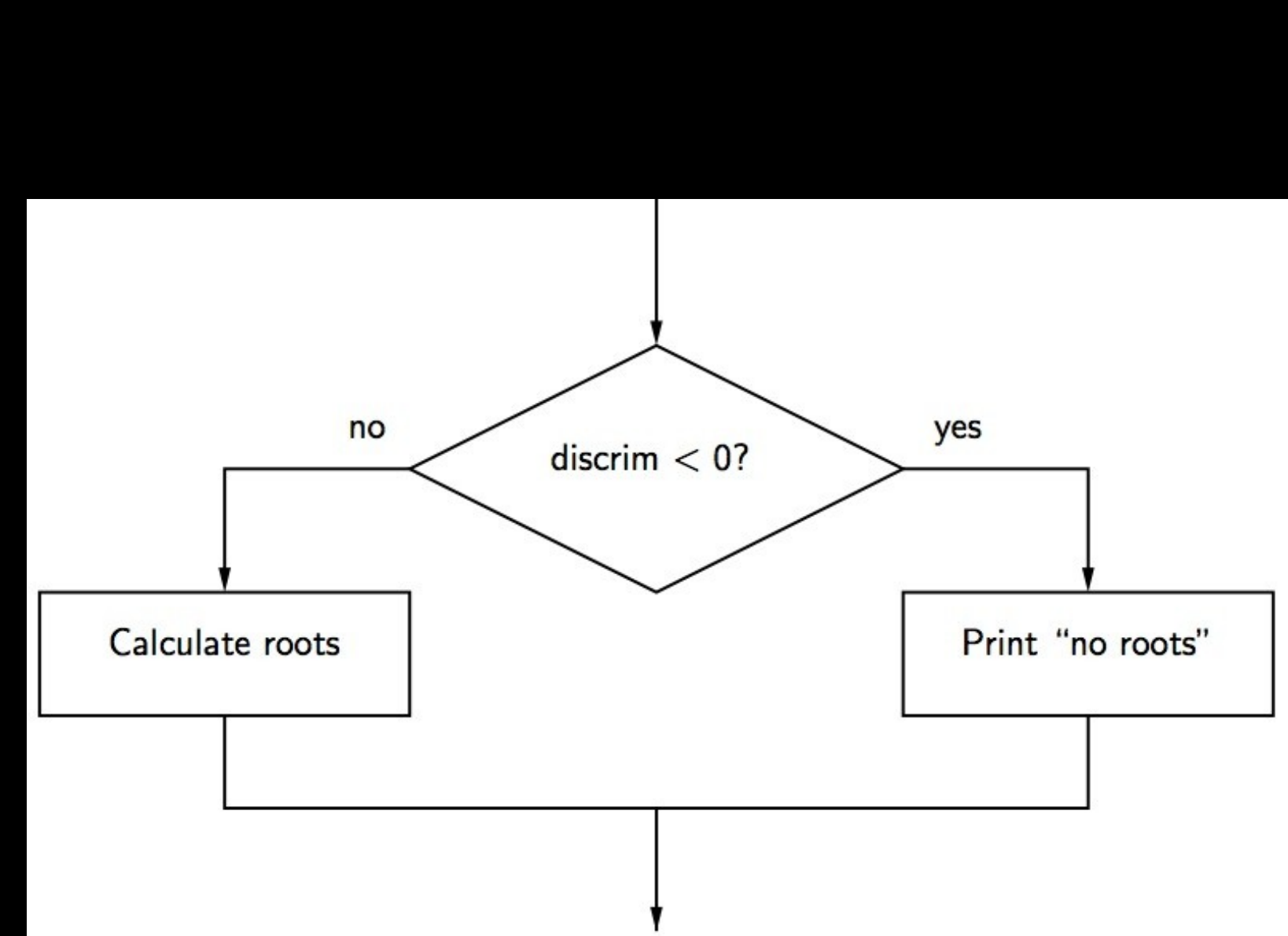

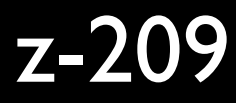

Two-way the hard way  $x = 4$ if  $x > 2$ : print "Bigger" if  $x \leq -2$ :

print "Smaller"

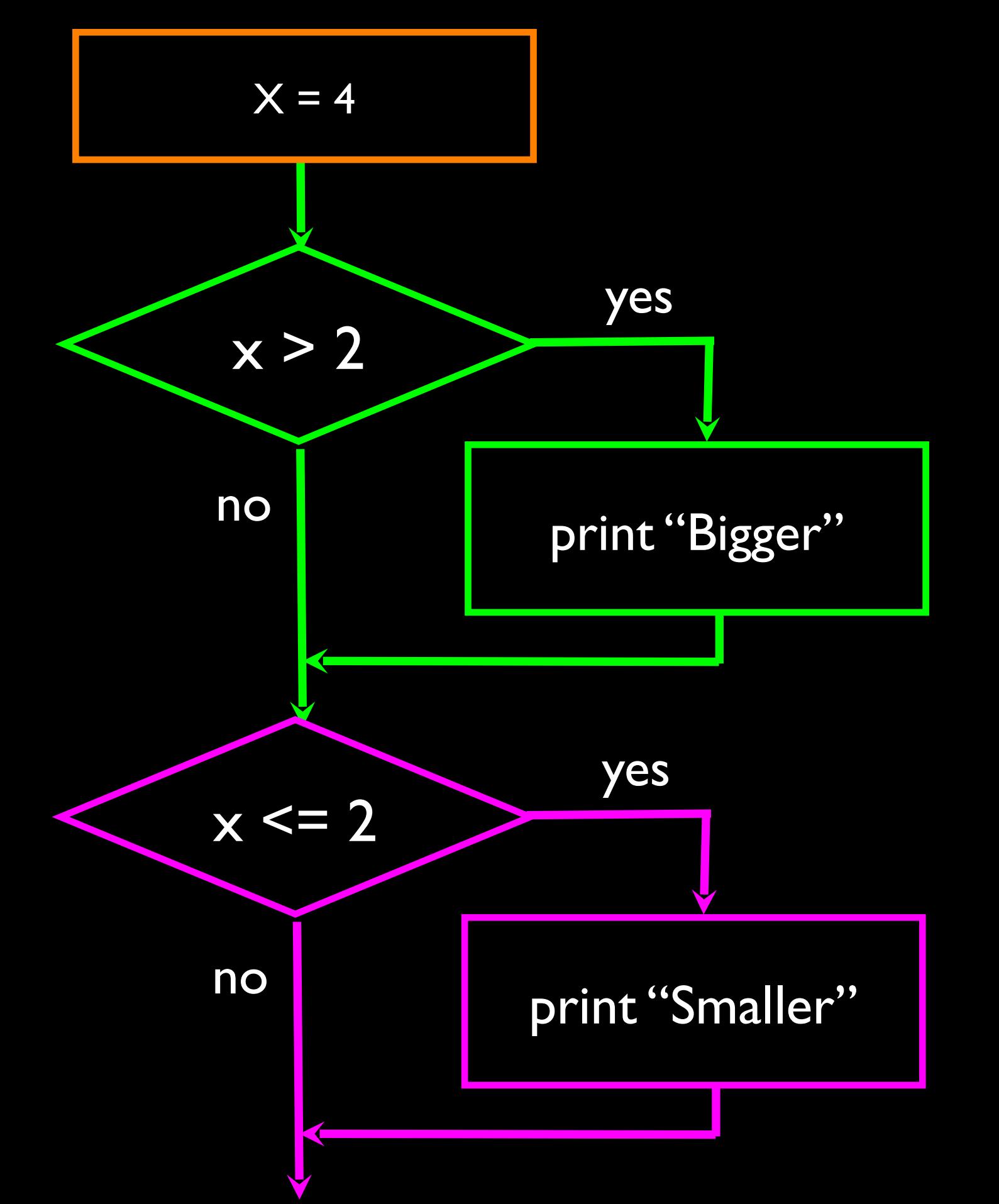

Two-way using else :  $x = 4$ if  $x > 2$ : print "Bigger" else : print "Not bigger" print "All done"

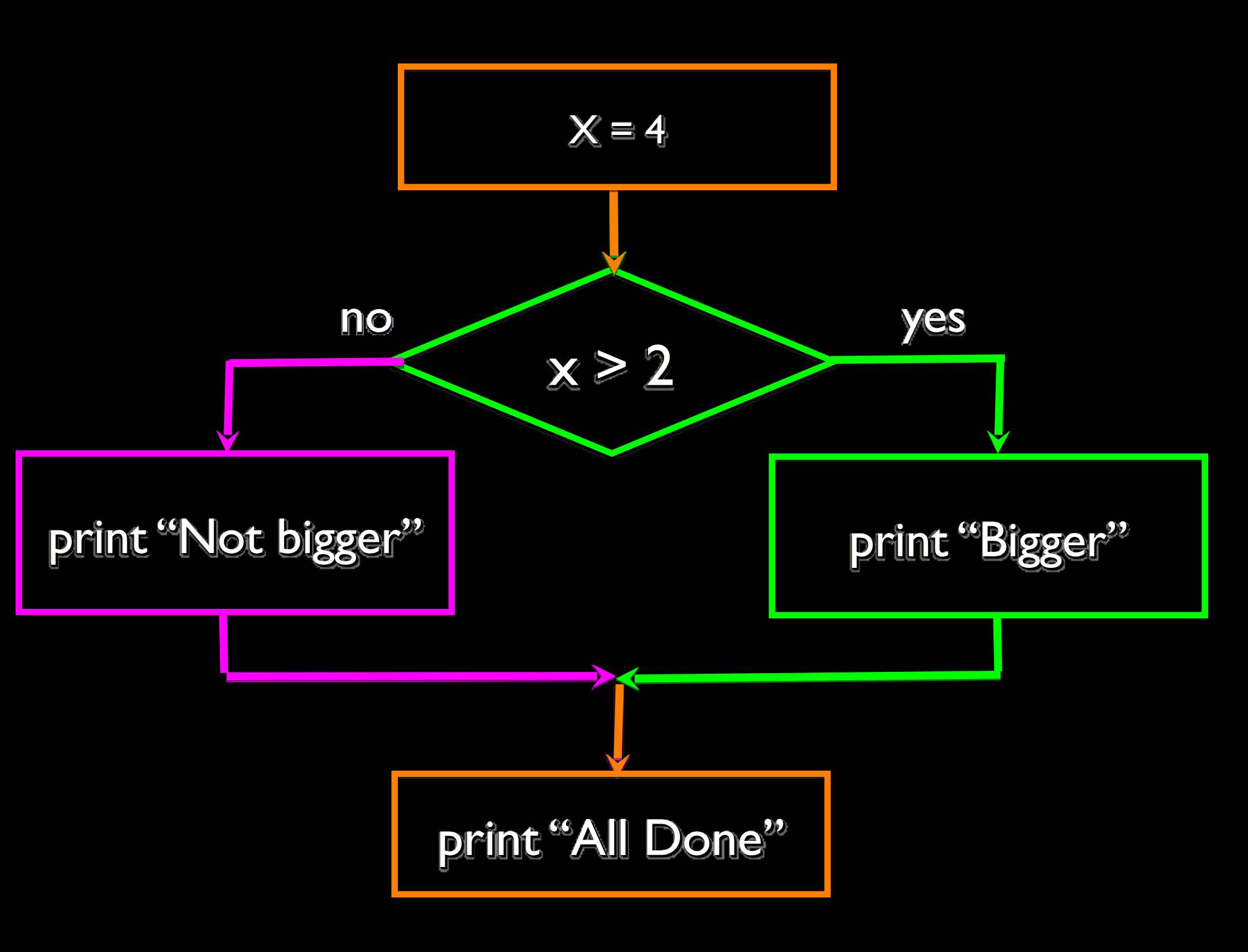

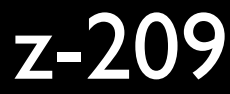

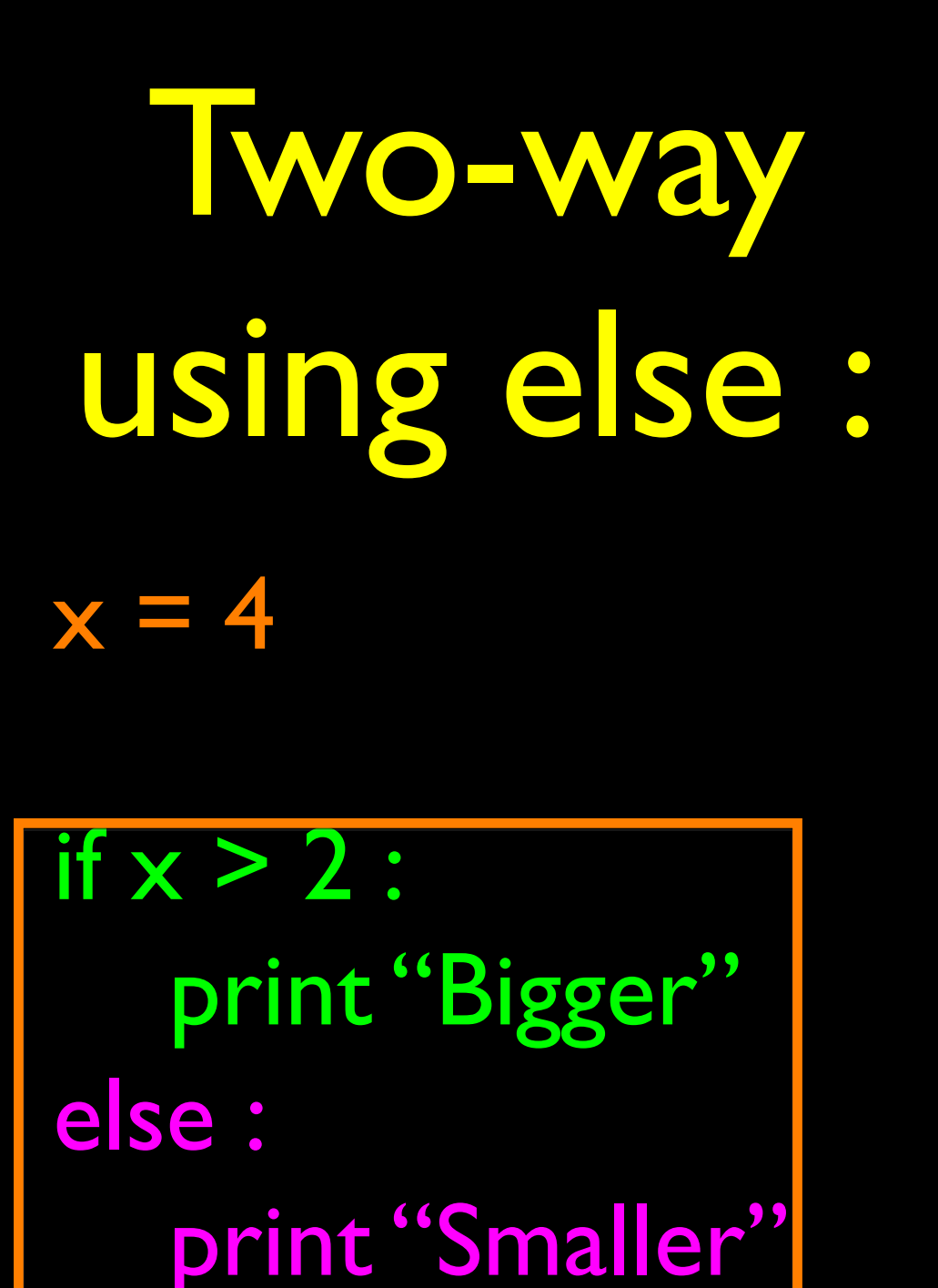

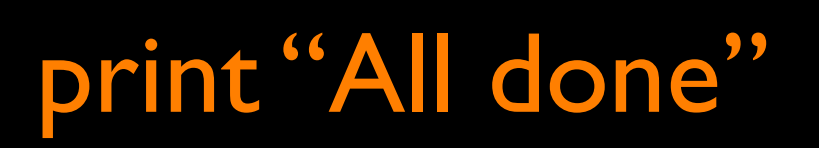

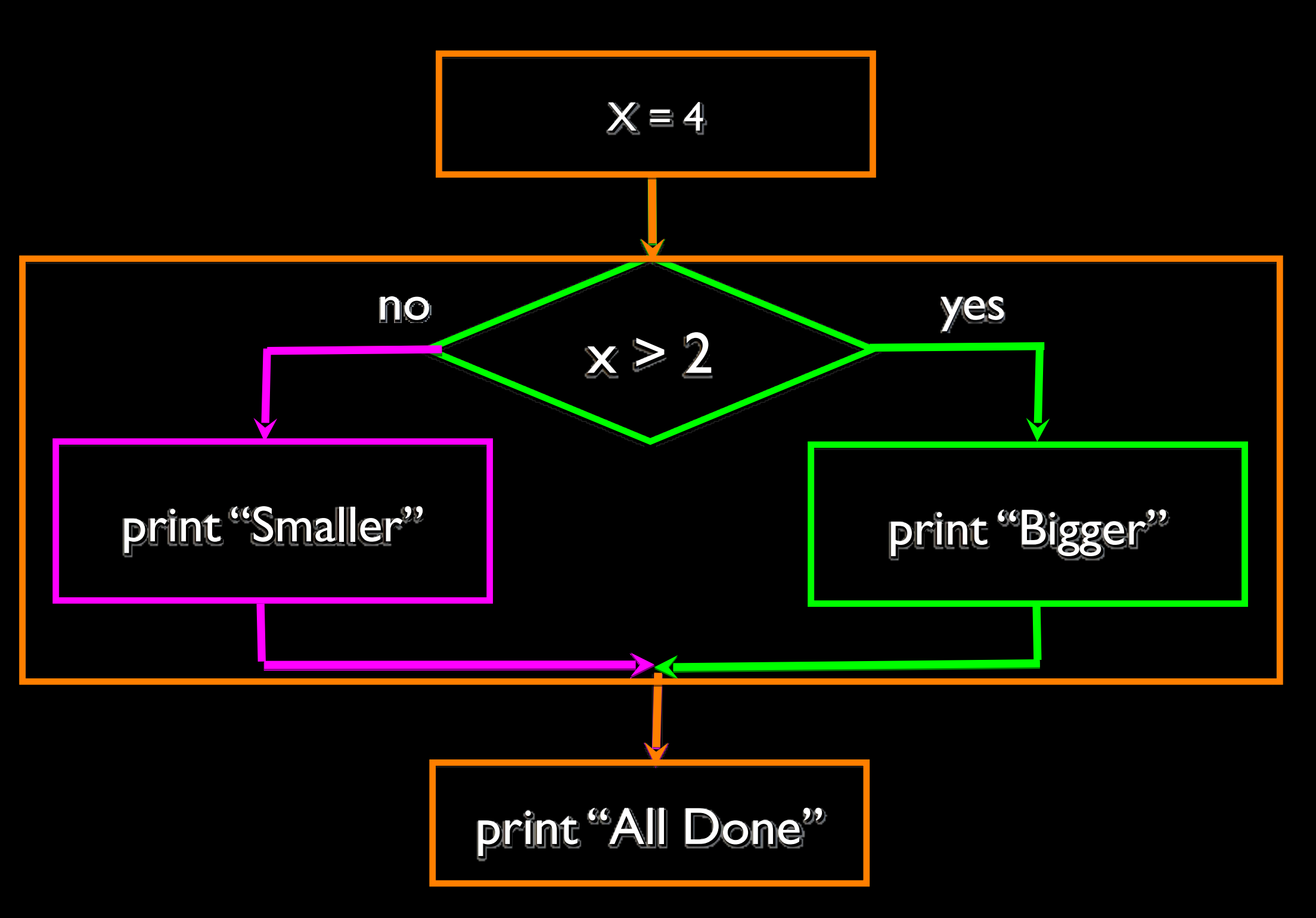

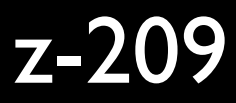

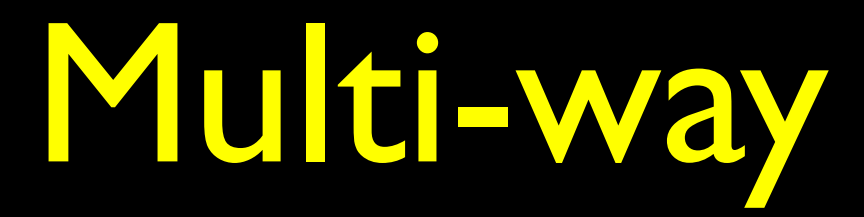

if  $x < 2$  : print "Small" elif x < 10 : print "Medium" else : print "LARGE" print "All done"

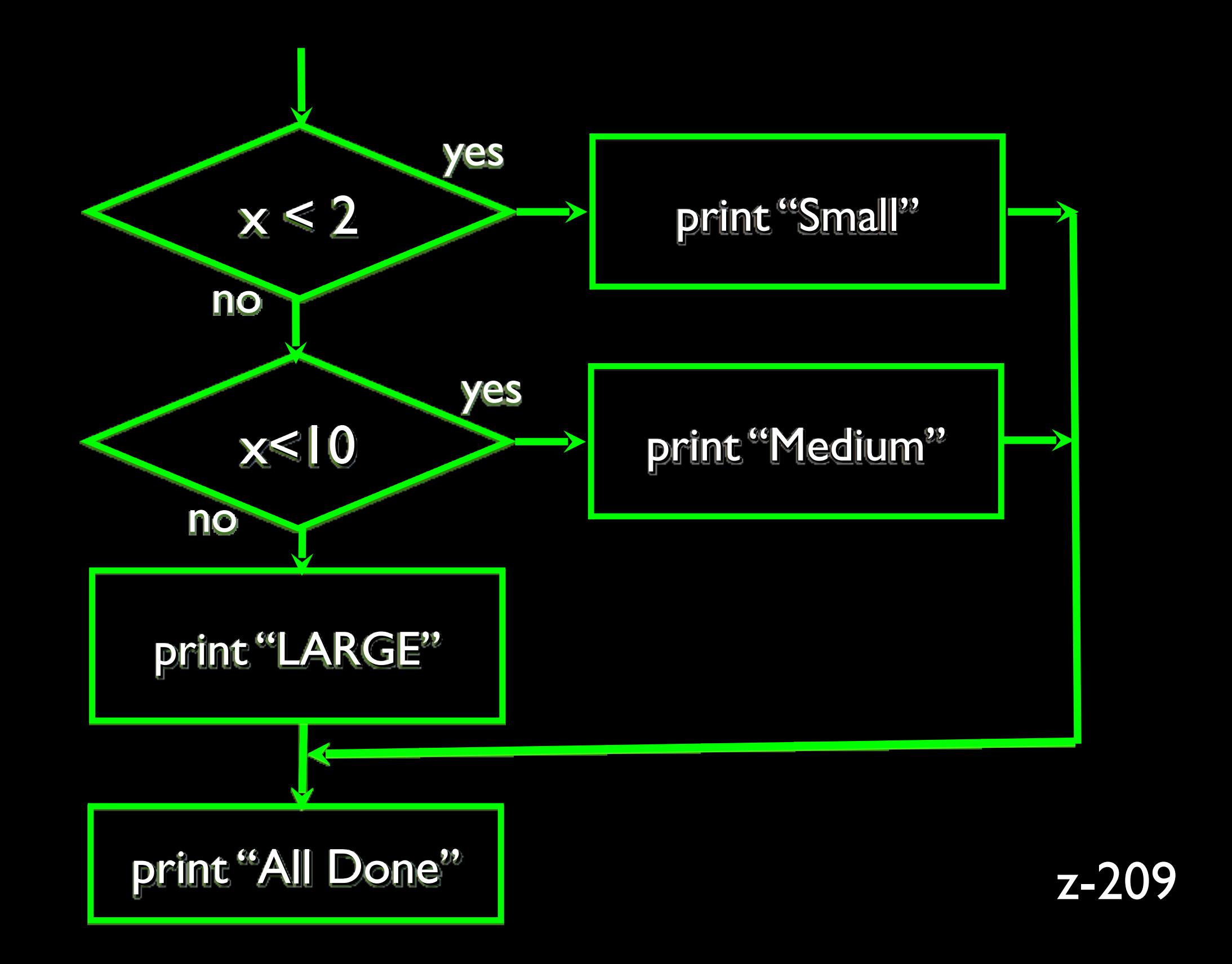

![](_page_18_Picture_0.jpeg)

 $x = 0$ if  $x < 2$ : print "Small" elif  $x < 10$ : print "Medium" else : print "LARGE" print "All done"

![](_page_18_Figure_2.jpeg)

![](_page_19_Picture_0.jpeg)

 $x = 5$ if  $x < 2$ : print "Small" elif x < 10 : print "Medium" else : print "LARGE" print "All done"

![](_page_19_Figure_2.jpeg)

![](_page_20_Picture_0.jpeg)

 $x = 20$ if  $x < 2$ : print "Small" elif x < 10 : print "Medium" else : print "LARGE" print "All done"

![](_page_20_Figure_2.jpeg)

![](_page_21_Picture_0.jpeg)

# No Else  $x = 5$ if  $x < 2$ : print "Small" elif x < 10 : print "Medium"

print "All done"

![](_page_21_Picture_6.jpeg)

if  $x < 2$  : print "Small" elif x < 10 : print "Medium" elif  $x < 20$ : print "Big" elif x< 40 : print "Large" elif x < 100: print "Huge" else : print "Ginormous"

### Multi-way Puzzles

Which will never print?

![](_page_22_Picture_4.jpeg)

if  $x < 2$  : print "Below 2" elif  $x < 20$ : print "Below 20" elif x < 10 : print "Below 10" else : print "Something else"

if  $x < 2$  : print "Below 2" elif  $x \geq -2$ : print "Two or more" else : print "Something else"

### The try / except Structure

- You surround a dangerous section of code with try and except.
- If the code in the try works the except is skipped
- If the code in the try fails it jumps to the except section

z-216

# Traceback (most recent call last): File ValueError: invalid literal for int() with

\$ python notry.py "notry.py", line 6, in <module>  $\text{istr} = \text{int}(\text{astr})$ base 10: 'Hello Bob'

### \$ cat notry.py  $\text{astr} = \text{"Hello Bob"}$  $istr = int(astr)$

The program stops here

### All Done

z-216

![](_page_25_Figure_0.jpeg)

When the first conversion fails - it just drops into the except clause and the program continues.

print "Second", istr

\$ python tryexcept.py First -1 Second 123

When the second conversion succeeds - it just skips the except clause and the program continues.

z-216

![](_page_26_Figure_0.jpeg)

![](_page_26_Figure_1.jpeg)

## Sample try/except

fname = raw\_input("Enter a file name: ")  $infile = open(fname, "r")$ print "Blah..."

> \$ python frompart.py Enter a file name: fred Traceback (most recent call last): File "frompart.py", line 7, in <module>  $infile = open(fname, "r")$ IOError: [Errno 2] No such file or directory: 'fred'

## Sample try/except

```
fname = raw input("Enter a file name: ")
try:
  infile = open(fname, "r")except:
   print "File not found",fname
   exit()
print "Blah..."
```
\$ python frompart.py Enter a file name: fred File not found fred  $\mathcal{S}$ 

### Another try/except

fname  $=$  raw input("Enter a number: ")

```
try:
  ival = int(rawstr)
except:
  ival = -1
```

```
If ival > 0:
   print "Nice Work"
else:
   print "Not a number"
```
\$ python trynum.py Enter a file name:42 Nice work \$ python trynum.py Enter a number: four Not a number  $\mathbf{\mathcal{S}}$ 

## Summary

- Indentation
- One Way Decisions
- Comparison operators ==  $\langle$ = >= >  $\langle$  !=
- Nested Decisions
- Two way Decisions if : and else :
- 
- 

### • Multiway decisions using elif • Try / Except to compensate for errors